## Procedure to Verify Mother Contract number In MCTS portal

## Procedure to verify Mother Phone Number :-

Step 1 : Open the browser with <u>www.nrhm-mcts.nic.in</u> then page open

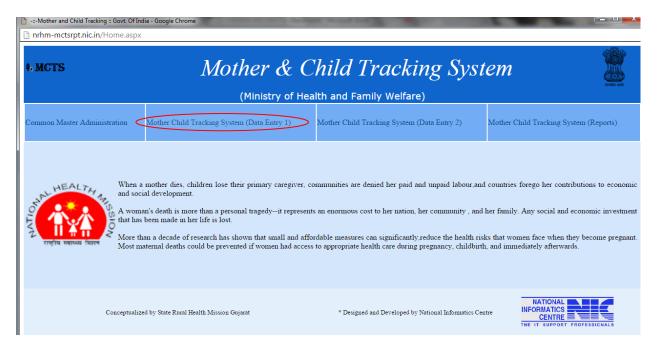

Step 2 : Click Mother Child Tracking System (Data Entry1) or Click Mother Child Tracking System (Data Entry 2) then open the below page

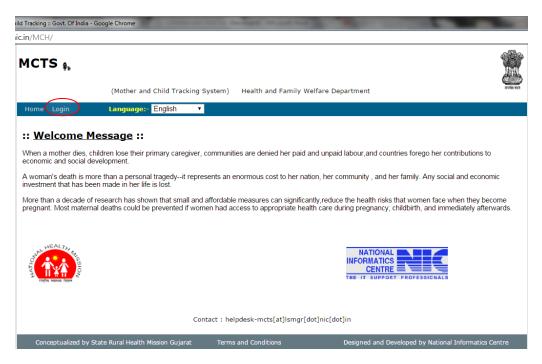

Step 3 : Login with District user ID and Password

| nrhm-mcts.nic.in/MCH/SSO.aspx |                                                                                     |                                     |
|-------------------------------|-------------------------------------------------------------------------------------|-------------------------------------|
| <b>1</b>                      |                                                                                     |                                     |
| <mark></mark> .               |                                                                                     |                                     |
|                               |                                                                                     |                                     |
|                               |                                                                                     |                                     |
|                               |                                                                                     |                                     |
|                               |                                                                                     |                                     |
|                               |                                                                                     |                                     |
|                               |                                                                                     |                                     |
|                               | MCTS A                                                                              | WEALTH S.                           |
|                               | MCIS 4.                                                                             |                                     |
|                               | (Mother and Child Track                                                             | king System)                        |
|                               |                                                                                     |                                     |
|                               |                                                                                     | iogin "                             |
|                               |                                                                                     |                                     |
|                               | Please contact NIC State                                                            | Select State                        |
|                               | Health Co-ordinator for                                                             | Uttar Pradesh   Username            |
|                               | making any changes in                                                               |                                     |
|                               | Common Masters or                                                                   | nrhm-up.ag                          |
|                               | creating additional User IDs<br>for your state                                      | Password                            |
|                               | ior your state                                                                      |                                     |
|                               |                                                                                     |                                     |
|                               | Please send email to                                                                | Login                               |
|                               | helpdesk-                                                                           |                                     |
|                               | mets[at]]smgr[dot]nic[dot]in                                                        | Password needs to be changed within |
|                               | incolucioni de la company                                                           |                                     |
|                               | giving details of State /                                                           | 180 days                            |
|                               | giving details of State /<br>District / Health Block /<br>PHC / Sub Center and your | 180 days                            |
|                               | District / Health Block /                                                           | 180 days                            |

Step 4 : After login below page appear , Click open Verification Link

| -:-Mother and Child | d Tracking :: Govt. Of India - Google Chrome | the second subject to part to                                  |                                                      |
|---------------------|----------------------------------------------|----------------------------------------------------------------|------------------------------------------------------|
| 🗋 nrhm-mcts.nic     | .in/MCH/Menu.aspx                            |                                                                |                                                      |
|                     | User Name :- nrhm-up.a                       | g User Location :- District                                    | District :- Agra                                     |
|                     | ЕМСТЯ                                        | S Health and Family V<br>Roles :- Data Entry Operator, Distric | Welfare Department , Uttar Pradesh                   |
|                     | Data Entry Search Verification Logo          | put                                                            |                                                      |
|                     | (Session Timeout : 9:47)                     | GOI                                                            | State                                                |
|                     | Beneficiary Card Id                          |                                                                | vs Notification                                      |
|                     |                                              | No                                                             | PRecord Found                                        |
|                     | it 11:39 AM) *** Happy New                   | Year 2016 *** Congratulations to<br>FAQ's                      | o all users of MCTS for registering more than 10 cro |
|                     | Conceptualized by State Rural Health Missior | Gujarat Terms and Conditions Desi                              | igned and Developed by National Informatics Centre   |

Step 5 : Click on Report type and then Choose <u>A: Verification of Mother</u>, Click Submit Button

| 🗋 :: Mother and Child Tracking | System :: - Google Chrome                      | A CONTRACTOR OF THE OWNER OF THE OWNER OWNER OWNE |                                          |               |
|--------------------------------|------------------------------------------------|----------------------------------------------------------------------------------------------------|------------------------------------------|---------------|
| nrhm-mcts.nic.in/MC            | H/Verification/VerificationOption.aspx         |                                                                                                    |                                          |               |
|                                | User Name :- nrhm-up.ag                        | User Location :- District                                                                                                    | District :- Agra                         |               |
|                                | MCTS                                           | Health and Family Welfa                                                                                                    | re Department , Uttar Pradesh            | CON KINE PRO  |
|                                | Home Data Entry Search Verification Lo         | gout                                                                                                    |                                          |               |
|                                |                                                | -: Verification :-                                                                                                    |                                          |               |
|                                | Report Type : A. Verification Of N             | lother                                                                                                    | No. of Hits :                            | 0             |
|                                |                                                | Submit                                                                                                    |                                          |               |
|                                |                                                |                                                                                                    |                                          |               |
|                                |                                                |                                                                                                    |                                          |               |
|                                |                                                |                                                                                                    |                                          |               |
|                                |                                                |                                                                                                    |                                          |               |
|                                |                                                |                                                                                                    |                                          |               |
|                                |                                                |                                                                                                    |                                          |               |
|                                |                                                |                                                                                                    |                                          |               |
|                                |                                                |                                                                                                    |                                          |               |
|                                |                                                |                                                                                                    |                                          |               |
|                                |                                                |                                                                                                    |                                          |               |
|                                |                                                |                                                                                                    |                                          |               |
|                                | Conceptualized by State Rural Health Mission G | ujarat                                                                                                    | Designed and Developed by National Infor | natics Centre |

|                           | User Name :- nr     | hm-up.ag    |                     | User Locatio              | on :- Distr | District :- Agra   |                  |                           |                    |           |           |
|---------------------------|---------------------|-------------|---------------------|---------------------------|-------------|--------------------|------------------|---------------------------|--------------------|-----------|-----------|
|                           | Search Verification |             |                     | Health an                 | nd Fai      | mily Welfar        | re Depai         | <b>tment</b> , Uttai      | Pradesh            |           | ALL COLOR |
|                           |                     | -: 1        | PREGNANT W          | OMAN ENTRY V              | ERIFIC      | ATION For Stat     | e : Uttar P      | radesh :-                 |                    |           |           |
| District :                | Agra (15)           | ▼ F         | lealth Block :      | Achnera (142)             | ¥           | Health Facility :  | Acchnera (6      | 31) 🔻                     | ANM Name           | Select-NA |           |
| Year :                    | 2015-2016           | <b>v</b> s  | Services Due :      | ALL                       | •           | Dow                | nload record     | 5                         | Phone No. Of :     | Self      |           |
| Get records f             | or verification     | Get No Repl | y Records           | Show Verified Recor       | rds         |                    |                  |                           |                    |           |           |
| Location Details          |                     |             |                     |                           |             |                    |                  |                           |                    |           |           |
| Mother ID<br>(18 digit) : |                     | Get         | Name :              |                           |             |                    |                  | Husband/Father(<br>Name : | s)                 |           |           |
| Address :                 |                     |             | Gram Pa             | Gram Panchayat /Village : |             |                    |                  | Caste :                   |                    |           |           |
| Phone No. of Wh           | om :                |             | Phone No            | e No :                    |             |                    |                  | JSY Beneficiary :         |                    |           |           |
| Date of Birth :           |                     |             | Age :               | Age :                     |             |                    |                  | Status :                  |                    |           |           |
| Health Provider           | Details             |             |                     |                           |             |                    |                  |                           |                    |           |           |
| Name of ANM :             |                     |             | Phone No. of ANI    | 4                         |             | Name of ASHA :     |                  |                           | Phone No. of ASHA  | :         |           |
| Linked facility for       | delivery :          |             |                     |                           |             | Name of Linked fac | ility for delive | rv :                      |                    |           |           |
| ANC Details               |                     |             |                     |                           |             |                    |                  | .,.                       |                    |           |           |
|                           |                     |             | ANC-1 Visit Date    |                           |             | ANC-2 Visit Date : |                  |                           | ANC-3 Visit Date : |           |           |
| LMP Date :                |                     |             | ANC-1 Visit Date :  |                           |             |                    |                  |                           |                    |           |           |
| ANC-4 Visit Date          |                     |             | TT1 Date :          |                           |             | TT2 Date :         |                  |                           | TT Booster Date :  |           |           |
| 100 IFA Given Da<br>:     | te                  |             | Anemia(HB Leve<br>: | )                         |             | Complications :    |                  |                           | RTI/STI :          |           |           |
| Pregnancy Outc            | ome EDD :           |             |                     |                           |             |                    |                  |                           |                    |           |           |
| Abortion :                |                     |             | Date of Delivery    | :                         |             | Delivery Type :    |                  |                           | Complication :     |           |           |
| Place of Delivery         | :                   |             | Type :              |                           |             | Date of Discharge  |                  |                           | ISY Benefits :     |           |           |
| PNC Details               |                     |             |                     |                           |             |                    |                  |                           |                    |           |           |
| PNC Home Visit :          |                     |             | PNC Complication    | 1                         |             | PPC Method :       |                  |                           | PNC Checkup :      |           |           |
| Infant Details N          |                     |             | 4                   |                           |             | 2.122.001          |                  |                           |                    |           |           |
| inrant Details N          | o. or Outcome :     |             |                     |                           |             |                    |                  |                           | Breastfeeding      |           |           |

## Step 6 : Click on **Download Report** then **export the excel** form

| ternal & Child Health Care N | Ionitoring System | m :: - Google Chro | ome                          |          |                 |               |            |            |               |
|------------------------------|-------------------|--------------------|------------------------------|----------|-----------------|---------------|------------|------------|---------------|
| hm-mcts.nic.in/MCH/\         | /erification/L    | ist_Verificatio    | on_Record.aspx?pag=mthrvi    | rec      |                 |               |            |            |               |
|                              |                   |                    | Б                            | cport to | excel           |               |            |            |               |
|                              |                   |                    | District : Agra Health Block | : He     | alth Facility : | ANM Name : AL | L          |            |               |
|                              |                   | G                  | ET ALL RECORDS FOR VERIFICA  | TION (   | Total record(s) | found : 67)   |            |            |               |
|                              |                   |                    | 12                           | 34       |                 |               |            |            |               |
| Mother ID (18 digit)         | EDD               | Phone No.          | Name (Husband's Name)        | Age      | ANC1 Date       | ANC2 Date     | ANC3 Date  | LMP Date   | Delivery Date |
| 091506703511500007           | 21/10/2015        | 7839775219         | kiran(krishnkant)            | 23       | 18/04/2015      | 16/05/2015    | 03/07/2015 | 14/01/2015 | 12/10/2015    |
| 091506703511500008           | 23/09/2015        | 7839775219         | vimlesh(jagan prashad)       | 24       | 18/04/2015      | 16/06/2015    | 03/07/2015 | 17/12/2014 | 17/09/2015    |
| 091506703511500009           | 01/12/2015        | 7839775219         | jagveeri(neeraj)             | 26       | 20/05/2015      | 17/06/2015    | 19/08/2015 | 24/02/2015 | 01/10/2015    |
| 091506703511500010           | 20/10/2015        | 7839775219         | hemlata(sumendra)            | 22       | 15/04/2015      | 20/05/2015    | 16/09/2015 | 13/01/2015 | 15/10/2015    |
| 091506703511500011           | 04/11/2015        | 7839775219         | SAPNA(shivshankar)           | 24       | 16/05/2015      | 17/06/2015    | 16/09/2015 | 28/01/2015 |               |
| 091506703511500012           | 05/12/2015        | 7839775219         | neha(ajendra)                | 24       | 20/05/2015      | 17/06/2015    | 16/09/2015 | 28/02/2015 |               |
| 091506703511500013           | 22/10/2015        | 7839775219         | veenita(banwari)             | 24       | 16/05/2015      | 20/06/2015    | 16/09/2015 | 15/01/2015 | 31/10/2015    |
| 091506703511500014           | 01/11/2015        | 7839775219         | rupesh(satyveer)             | 28       | 16/05/2015      | 20/06/2015    | 16/09/2015 | 25/01/2015 |               |
| 091506703511500015           | 08/09/2015        | 7839775219         | poonam(dheeraj)              | 25       | 16/05/2015      | 20/06/2015    | 04/07/2015 | 02/12/2014 | 10/09/2015    |
| 091506703511500016           | 11/11/2015        | 7839775219         | omshri(omendra)              | 24       | 06/05/2015      | 03/06/2015    | 12/09/2015 | 04/02/2015 | 14/11/2015    |
| 091506703511500017           | 17/09/2015        | 7839775219         | SARVESH(maharaj)             | 24       | 09/05/2015      | 03/06/2015    | 05/08/2015 | 11/12/2014 |               |
| 091506703511500018           | 18/09/2015        | 7839775219         | SAROJ(heta)                  | 26       | 02/05/2015      | 06/06/2015    | 01/08/2015 | 12/12/2014 |               |
| 091506703511500019           | 24/09/2015        | 7839775219         | SUSHILA(amit)                | 25       | 02/05/2015      | 06/06/2015    | 12/09/2015 | 18/12/2014 | 04/09/2015    |
| 091506703511500020           | 02/11/2015        | 7839775219         | bhawana(DEEPAK)              | 24       | 02/05/2015      | 06/06/2015    | 12/09/2015 | 26/01/2015 | 05/10/2015    |
| 091506702911500020           | 22/06/2015        | 7839775250         | rihana(SHAKIL)               | 24       | 09/04/2015      |               |            | 15/09/2014 |               |
| 091506703511500021           | 03/12/2015        | 7839775219         | SEEMA(AMAR SINGH)            | 21       | 06/05/2015      |               |            | 26/02/2015 |               |
| 091506703511500022           | 10/09/2015        | 7839775219         | suman(bhupendra)             | 25       | 04/04/2015      | 09/05/2015    | 04/07/2015 | 04/12/2014 |               |
| 091506703511500023           | 13/11/2015        | 7839775219         | GUDIYA(SONU)                 | 26       | 09/05/2015      | 13/06/2015    | 07/09/2015 | 06/02/2015 | 06/11/2015    |
| 091506703511500024           | 19/09/2015        | 7839775219         | rajkumari(pawan)             | 25       | 09/05/2015      | 13/06/2015    | 04/07/2015 | 13/12/2014 |               |
| 091506703511500025           | 14/06/2015        | 7839775219         | VARSHA(indrpal)              | 22       | 04/04/2015      | 09/05/2015    | 13/06/2015 | 07/09/2014 | 17/06/2015    |

Step 7 After that you can Copy the mother ID from the downloaded file and past the **mother ID field** and then Click **<u>Get</u>**. All the data fill automatically and then call the mother given number and fill the appropriate details in yellow area

| Т Т С                                                         |                     |                  |             |                          | Health a               | nd Fa                                                                                            | mily Welfa                    | re Depai        | rtment . um              | ar Prades             | sh           |            | aL HE |
|---------------------------------------------------------------|---------------------|------------------|-------------|--------------------------|------------------------|--------------------------------------------------------------------------------------------------|-------------------------------|-----------------|--------------------------|-----------------------|--------------|------------|-------|
| MC                                                            |                     | 5                |             |                          |                        |                                                                                                  |                               | ie Depui        |                          | ar rrades             |              |            |       |
| e Data Entry Se                                               | arch Verific        | ition Logout     |             |                          |                        |                                                                                                  |                               |                 |                          |                       |              |            |       |
|                                                               |                     | -: 1             | PREGN       | ANT WO                   | MAN ENTRY V            | ERIFIC/                                                                                          | ATION For Stat                | te : Uttar P    | radesh :•                | -                     |              |            |       |
| District :                                                    | Agra (15)           | • H              | Health Bl   | ock :                    | Achnera (142)          | •                                                                                                | Health Facility :             | Acchnera (6     | 31) 🔻                    | ANM Na                | me           | Select-NA  | ,     |
| Year :                                                        | 2015-2016 • Service |                  | Services    | Due :                    | ALL                    | T                                                                                                | Dov                           | wnload record   | s                        | Phone N               | No. Of :     | Self       |       |
| Get records for                                               | verification        | Get No Repl      | y Recor     | ds Sl                    | now Verified Reco      | rds                                                                                              |                               |                 |                          |                       |              |            |       |
| Location Details                                              | istrict : Agra      | Health Block : / | Achnera     | Health Fa                | cility : Acchnera      | SubFacili                                                                                        | ty : Kukthla (Updat           | te Date : 06/1: | /2015)                   |                       |              |            |       |
| Mother ID<br>(18 digit) :                                     | 0915                | 0670351150 Get   | >           | Name :                   |                        | kiran                                                                                            |                               |                 | Husband/Father<br>Name : | r(s)                  | krishnkant   |            |       |
| Address :                                                     | bhila               | vti              |             | Gram Pano                | hayat /Village:        |                                                                                                  |                               |                 | Caste :                  |                       |              |            |       |
| Phone No. of Whom                                             | n: Self             |                  |             | Phone No :               |                        | 7839775219                                                                                       |                               |                 | JSY Beneficiary : Yes    |                       | Yes          |            |       |
| Date of Birth :                                               | 01/0:               | /1992            |             | Age :                    |                        | 23                                                                                               |                               |                 | Status : Active          |                       | Active       |            |       |
| Name of ANM : Suman Phone :<br>Linked facility for delivery : |                     |                  | No. of ANM  | 7839775219               |                        | Name of ASHA :         Ratan Devi           Name of Linked facility for delivered         Review |                               |                 |                          | No. of ASHA           | 7839776177   |            |       |
| ANC Details                                                   |                     |                  |             |                          |                        |                                                                                                  |                               |                 |                          |                       |              |            |       |
| LMP Date :                                                    | 14/01/2             | 015              | ANC-1       | Visit Date :             | isit Date : 18/04/2015 |                                                                                                  | ANC-2 Visit Date : 16/05/2015 |                 |                          | ANC-3 V               | /isit Date : | 03/07/2015 |       |
| ANC-4 Visit Date :                                            | 16/09/201           | 5                | TT1 Da      | ite :                    | 18/04/2015             |                                                                                                  | TT2 Date :                    | 16/05/2015 T    |                          | TT Boos               | ster Date :  |            |       |
| 100 IFA Given Date<br>:                                       | 18/04/201           | ;                | Anemia<br>: | ia(HB Level) Moderate<11 |                        |                                                                                                  | Complications : None          |                 | RTI/STI :                |                       | :            | No         |       |
| Pregnancy Outcor                                              | ne EDD : 21/        | 10/2015          |             |                          |                        |                                                                                                  |                               |                 |                          |                       |              |            |       |
| Abortion :                                                    | None                |                  | Date o      | of Delivery : 12/10/2015 |                        |                                                                                                  | Delivery Type :               |                 | Complic                  |                       | ation :      |            |       |
|                                                               |                     |                  | Type :      |                          |                        |                                                                                                  | Date of Discharge             |                 | JSY Benefits :           |                       | nefits :     |            |       |
| Place of Delivery :                                           |                     |                  |             |                          |                        |                                                                                                  |                               |                 |                          |                       |              |            |       |
| Place of Delivery : PNC Details                               | Within 7 da         | ys               | PNC Co<br>: | omplication              | None                   |                                                                                                  | PPC Method :                  | None PNC C      |                          | PNC Che               | eckup :      | Yes        |       |
|                                                               |                     | 0                |             |                          |                        |                                                                                                  |                               |                 |                          |                       |              |            |       |
| PNC Details                                                   | of Outcome :        |                  |             | Sex :                    |                        |                                                                                                  | Child 1 Weight<br>(kg) :      |                 |                          | Breastfe<br>(within 1 |              |            |       |
| PNC Details<br>PNC Home Visit :                               | of Outcome :        |                  | Child 1     | Sex .                    |                        |                                                                                                  | (kg) -                        |                 |                          |                       |              |            |       |